**SECRETARIA DA CONTROLADORIA GERAL DO ESTADO** 

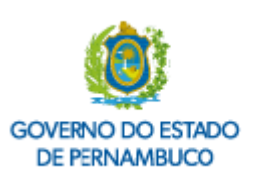

**PORTARIA SCGE nº** 40**, de** 10 **de** novembro **de** 2020**.**

## **O SECRETÁRIO DA CONTROLADORIA-GERAL DO ESTADO EM EXERCÍCIO**, no uso de suas atribuições, **RESOLVE:**

Art. 1º Constituir Comissão de Inventário de Bens Móveis, com o objetivo de realizar o levantamento sico dos bens móveis da Secretaria da Controladoria-Geral do Estado no exercício 2020, designando os seguintes servidores para, sob a presidência do primeiro, integrarem a referida comissão: **Isais Isidro da Silva**, matricula nº 335.833-0, **José Antônio Galdino**, matricula nº 350.361-5, **André de Barros Gouveia Nogueira**, matrícula nº matricula 399.346-9, e **Arthur Vinícius Silva Ribeiro**, matrícula nº 407.713-0.

Art. 2º Fica estabelecido o prazo de 30 (trinta) dias para a conclusão dos trabalhos, podendo ser prorrogado uma única vez por igual período, mediante justificativa apresentada pela Comissão.

Art. 3º Os integrantes da presente Comissão não farão jus a qualquer tipo de remuneração vinculada a esta atividade específica.

Art. 4º Fica revogada a Portaria SCGE nº 059, de 30 de outubro de 2019.

## **Daniel de Andrade Penaforte**

Secretário da Controladoria-Geral do Estado em exercicio

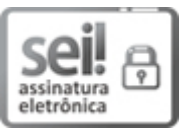

Documento assinado eletronicamente por **Daniel de Andrade Penaforte**, em 10/11/2020, às 14:31, conforme horário oficial de Recife, com [fundamento](http://legis.alepe.pe.gov.br/arquivoTexto.aspx?tiponorma=6&numero=45157&complemento=0&ano=2017&tipo=) no art. 10º, do Decreto nº 45.157, de 23 de outubro de 2017.

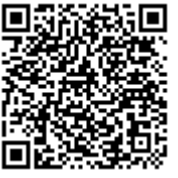

A autenticidade deste documento pode ser conferida no site http://sei.pe.gov.br/sei/controlador\_externo.php? [acao=documento\\_conferir&id\\_orgao\\_acesso\\_externo=0,](http://sei.pe.gov.br/sei/controlador_externo.php?acao=documento_conferir&id_orgao_acesso_externo=0) informando o código verificador **9744811** e o código CRC **13FF0797**.

## **SECRETARIA DA CONTROLADORIA GERAL DO ESTADO**

Rua Santo Elias, 535, - Bairro Espinheiro, Recife/PE - CEP 52020-095, Telefone: 3183-0800